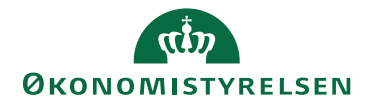

## Navision Stat  $\frac{3. \text{ juni } 2024}{\text{QCV}}$

ØSY/.

## Genvejstaster i Navision Stat

Du kan spare mange klik ved at anvende genveje. Nedenfor er genvejstaster opdelt i kategorier, som knytter sig til, hvor i Navision Stat du arbejder:

- Generelt
- Vindue
- Lister
- Linjer
- Felter
- Proces

## **Generelt**

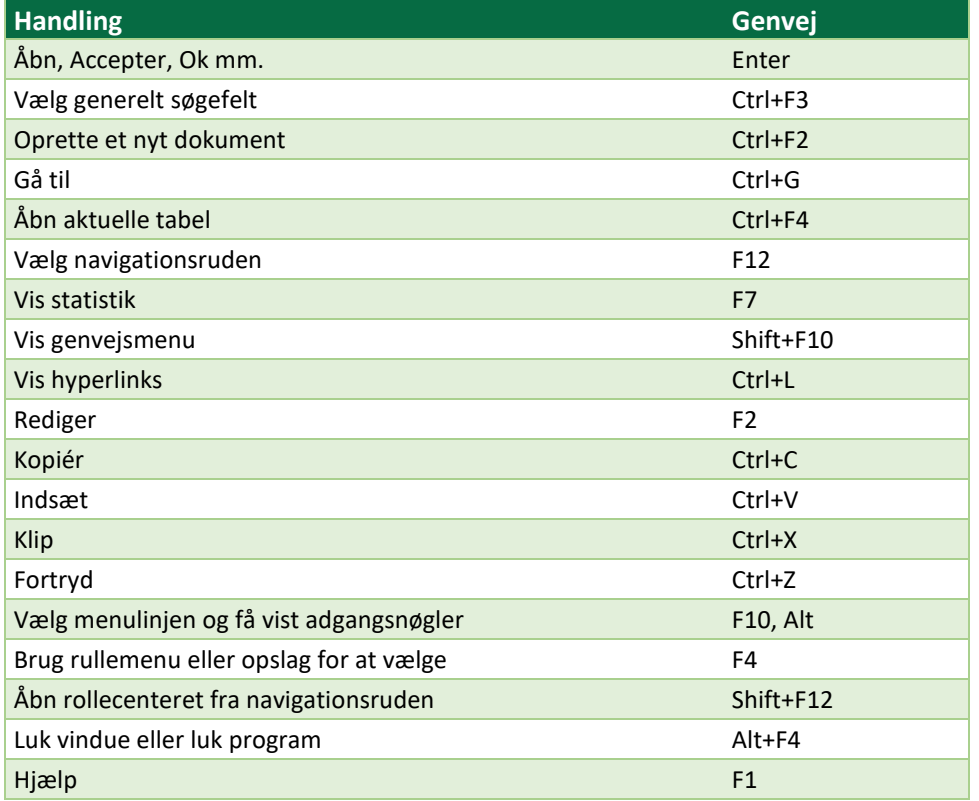

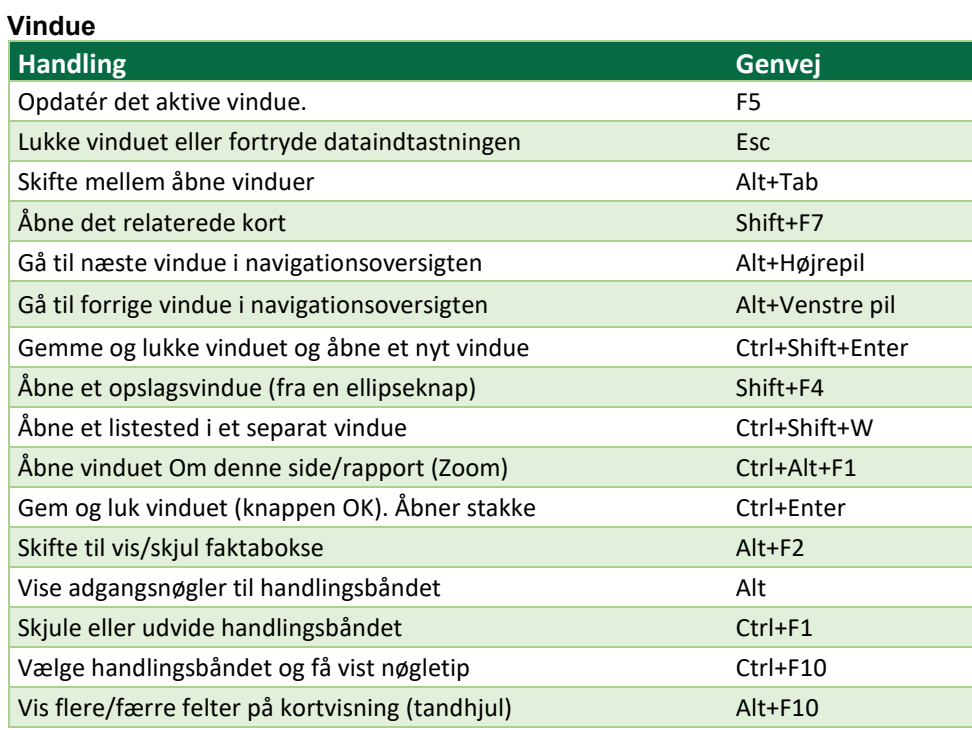

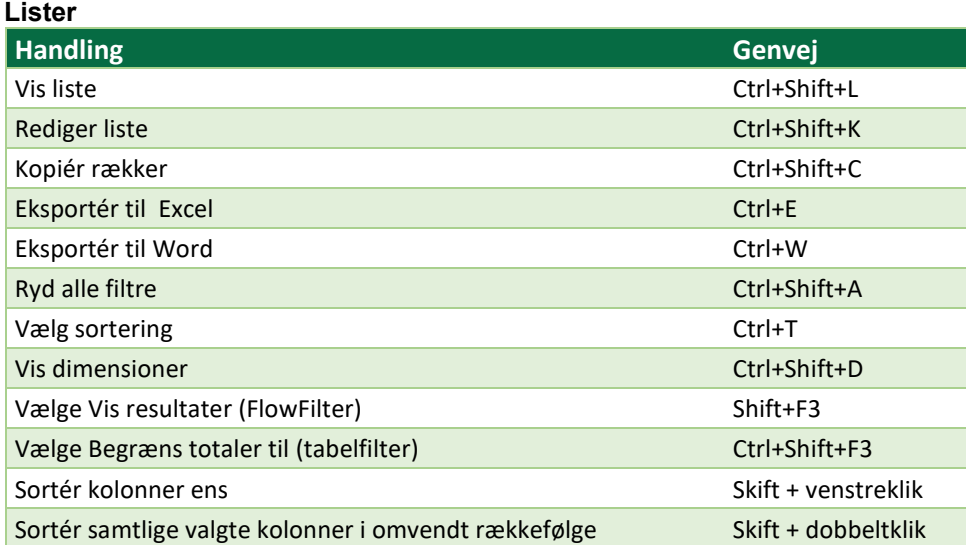

**Linjer**

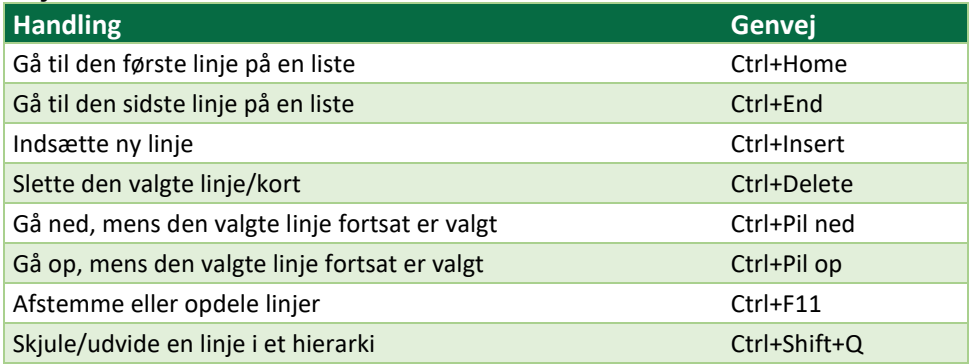

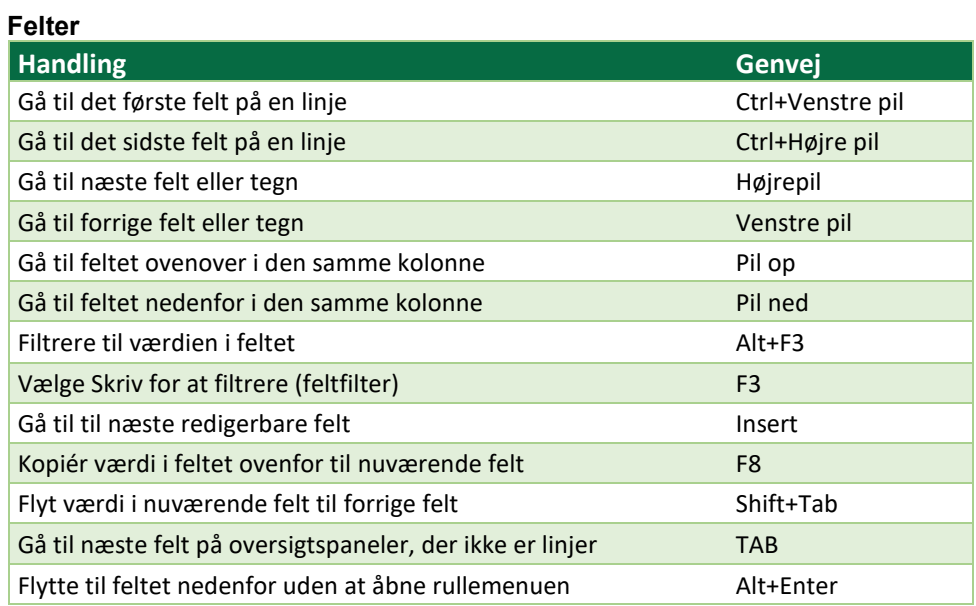

## **Proces**

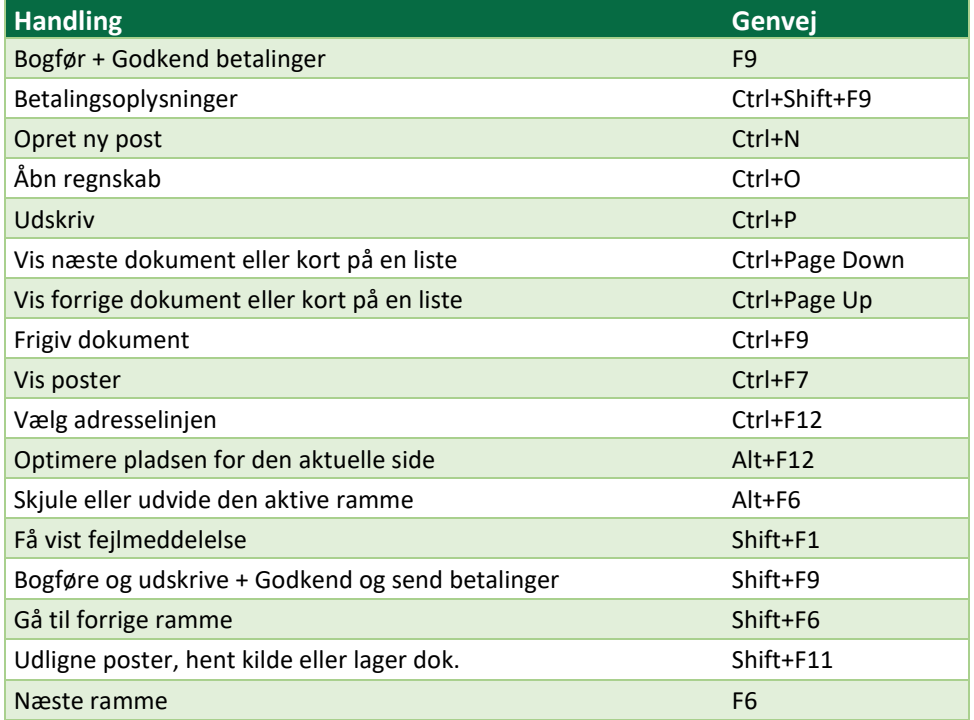